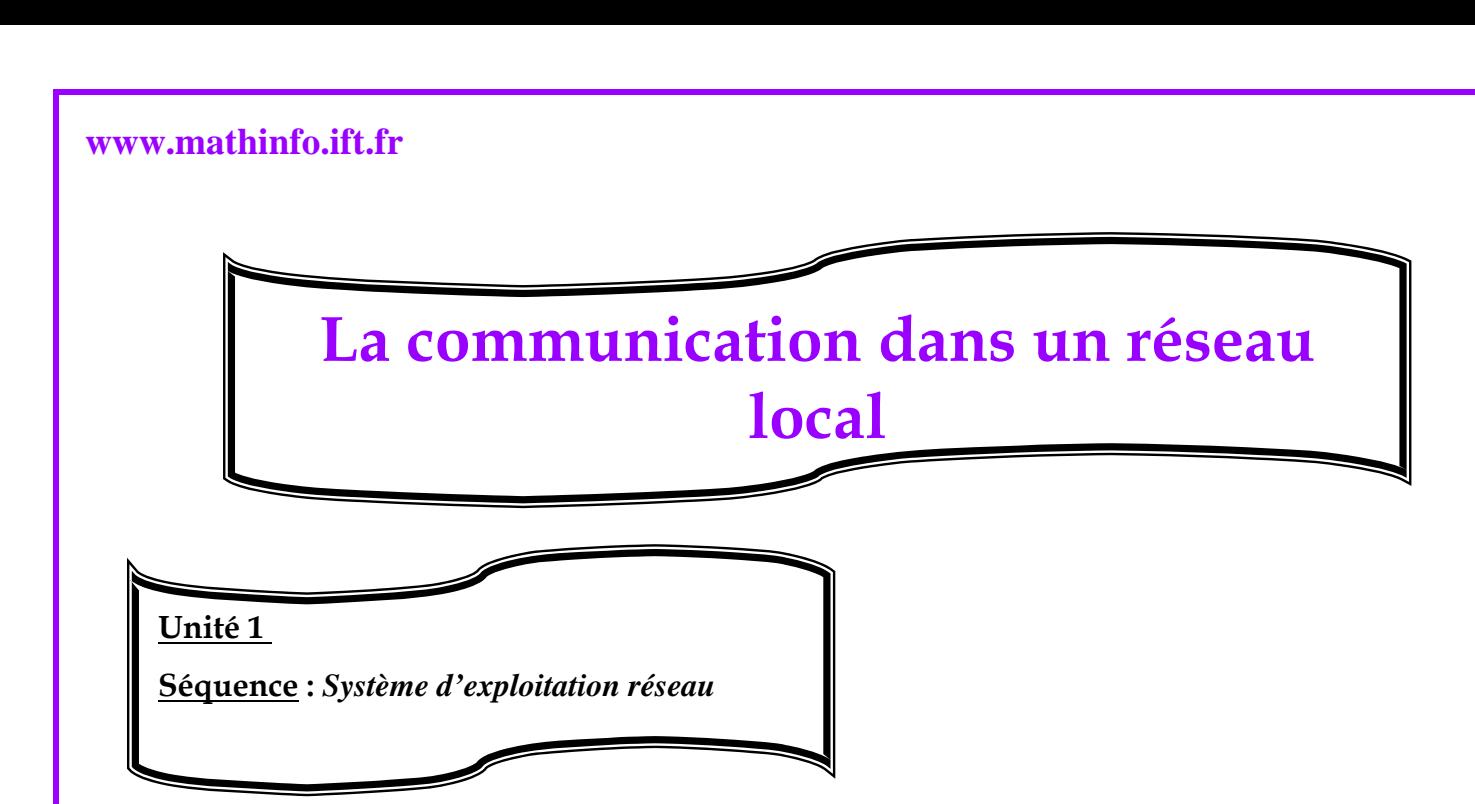

## *Communication instantanée dans un réseau local :*

Parmi les avantages d'un réseau local, il y a la communication instantanée entre les utilisateurs du réseau.

Windows XP intègre deux utilitaires de communication instantané qui sont :

Win chat et Net Meeting.

 **Win chat** : c'est un programme simple et facile à utiliser :

## ª **pour pouvoir échanger des messages avec un autre utilsateur du réseau** :

 Lancer dans le winchat dans les deux ordinateurs. Pour cela cliquer sur le bouton « démarrer », sur « exécuter », saisir « winchat » puis valider par OK.

 **NetMeeting** : nous permet d'envoiyer et de recevoir des messages, produit un travail de groupe sur le tableau blanc, partage des applications et de transférer des fichiers.

## ª **pour afficher la fenêtre prancipale de netmeeting :**

Clique sur le bouton « démarrer » puis « Exécuter », saisir la commande « conf », valider par ok